## $8-1(2)$ .

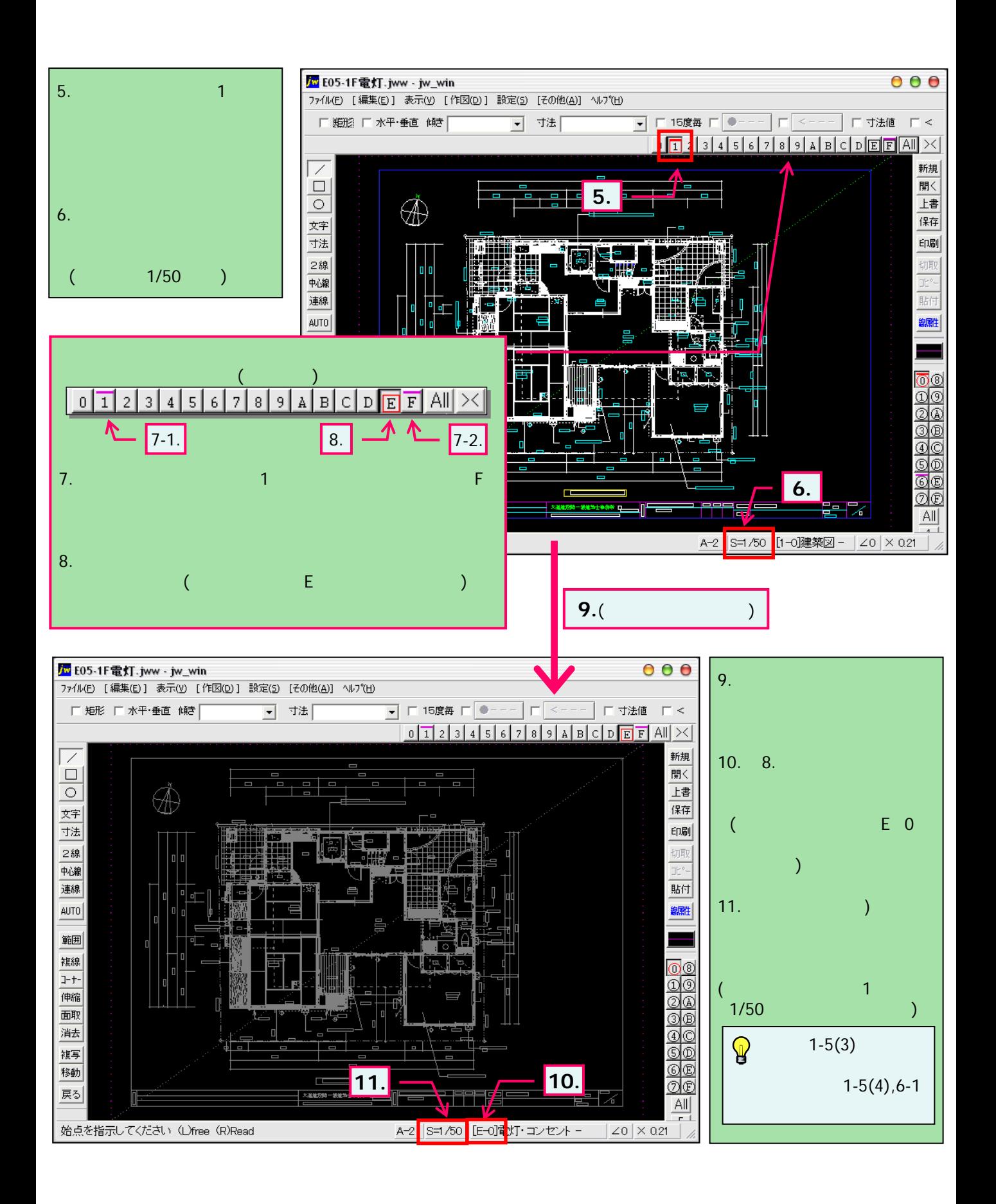